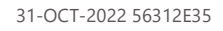

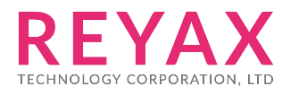

# **RYS8830 RYS8833**

# **GNSS Module Software Guide**

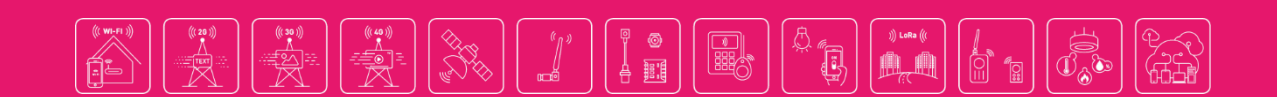

# **GNSS Monitor software**

After Install GNSS\_MonitorForCustomerSetup.exe, please open a dialog window by selecting "Setup(S)"  $\rightarrow$  "Serial Port(S)", and set following parameter.

RYS8830 RYS8833

**REYAX** 

GNSS Module Software Guide

- 1.) Open GNSS\_Monitor2\_ForCustomer software, then click "Target" → "CXD5605."
- 2.) Click "Setup(S)"  $\rightarrow$  "Serial Port"
- 3.) Set the COM port number and baud rate (Default is 115200bps).
- 4.) If the module connect successfully, the FW version message will be shown as below.

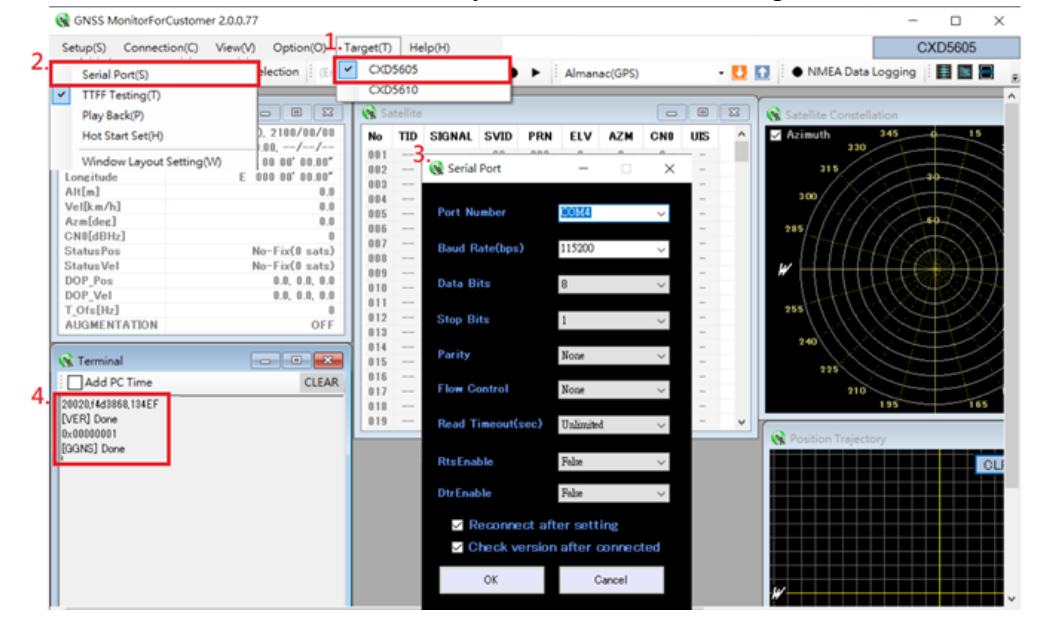

5.) Click "IDLE", [GSTP]Done will be shown in Terminal window.

6.) Click "Satellite Selection". After selecting Satellite, click "Send". [GNS]Done will be shown in Terminal window.

7.) Click "Hot start". [GSR]Done will be shown in Terminal window.

Module starts output NMEA log.

8.) Click "IDLE" for stop tracking.

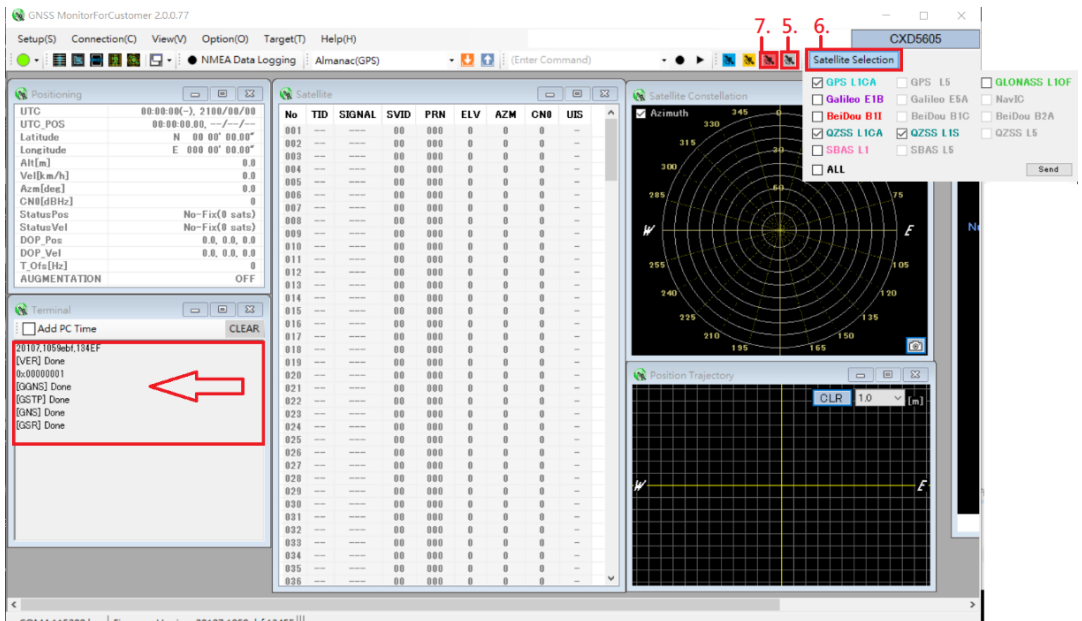

#### RYS8830 RYS8833 REYAX GNSS Module Software Guide

# <span id="page-2-0"></span>**Command Input Procedure**

For test with communication terminal software, the operation of positioning will be executed after below commands settings. It is required to key in "enter" or "\r\n" in the end of all Commands.

Ex.) Baud rate : 115200bps, Positioning-use satellite setting, Hot Start

@GSTP (Set IDLE Mode)

@GNS 0x\*\* (Set search mode)

- 01 : GPS
- 02 : GLONASS
- 03 : GPS+GLONASS

Ex: @GNS 47 (GPS+GLONASS+SBAS+QZSS)

@GSR (Hot start)

# RYS8830 RYS8833 REYAX

# **Table of Contents**

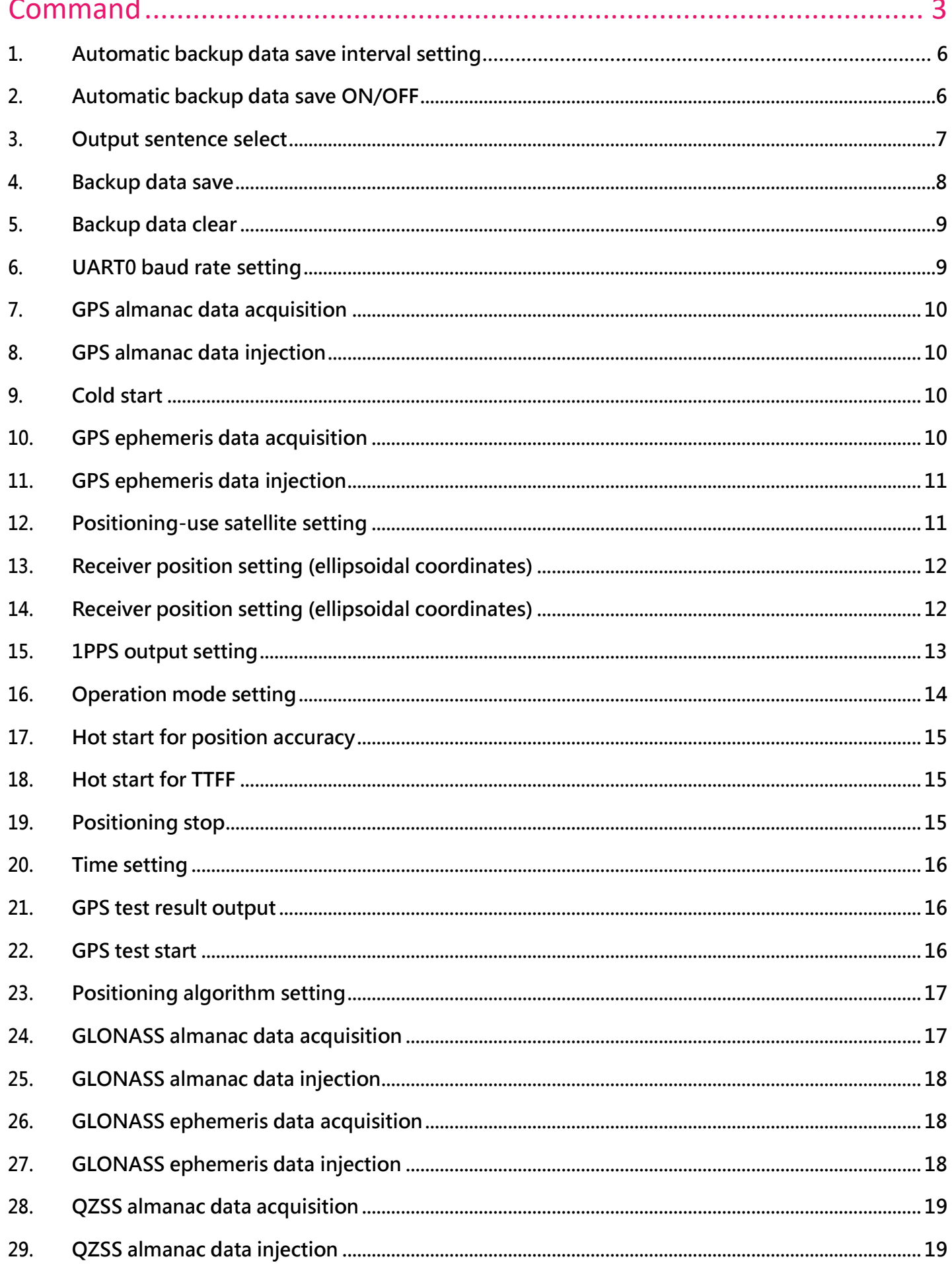

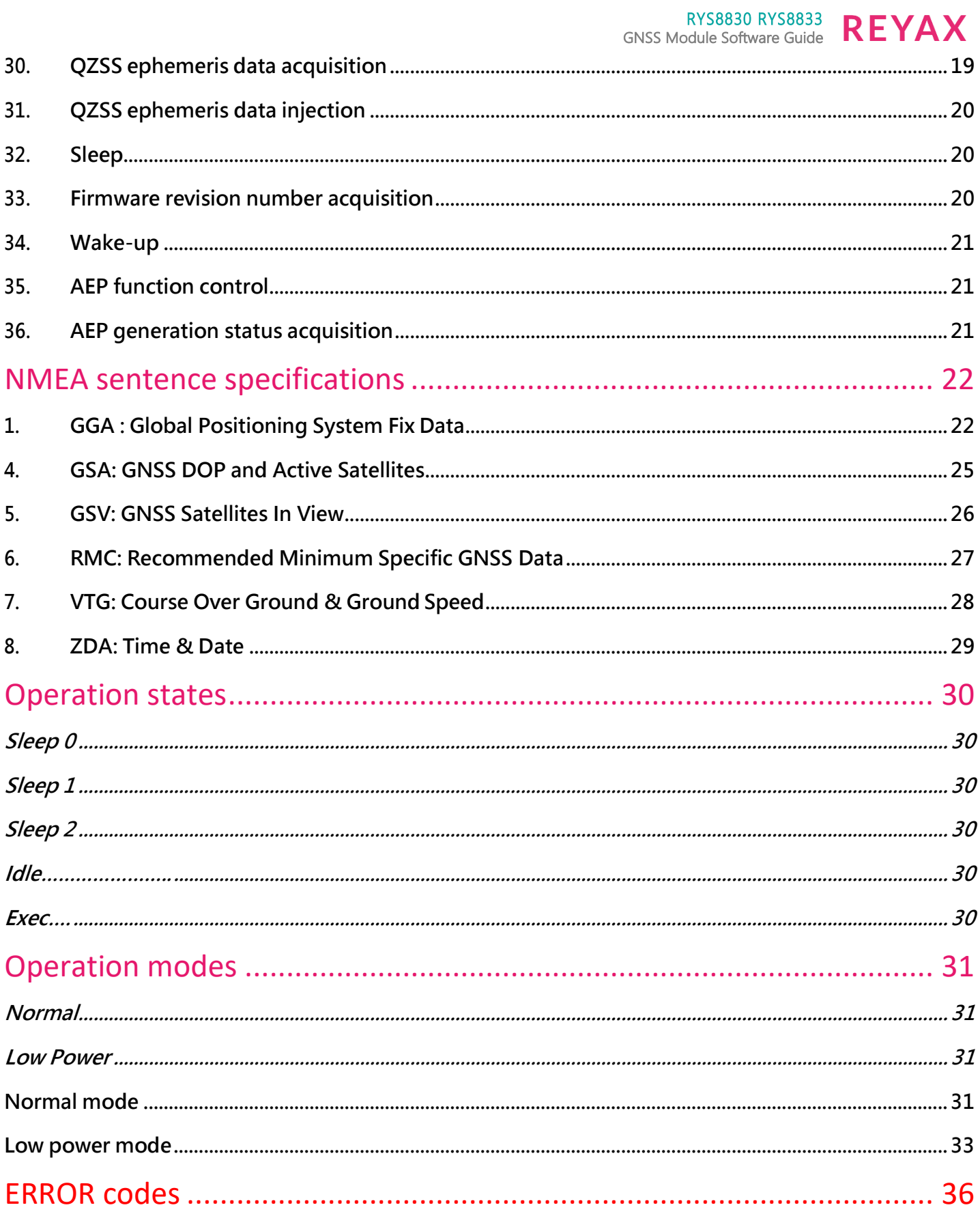

# **COMMAND**

Default: Key in <CR><LF> at the end of all Commands.

#### <span id="page-5-0"></span>**1. Automatic backup data save interval setting**

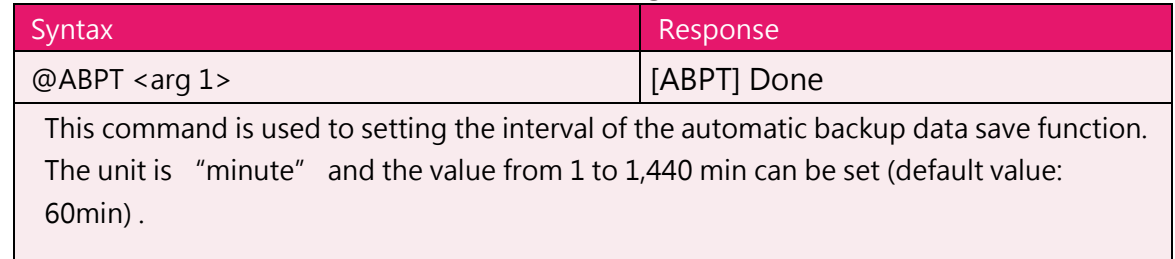

#### **This command must be issued at Idle state and the automatic backup data save function disabled.**

Please take account to the life of the flash memory when using this function.

#### **Argument:**

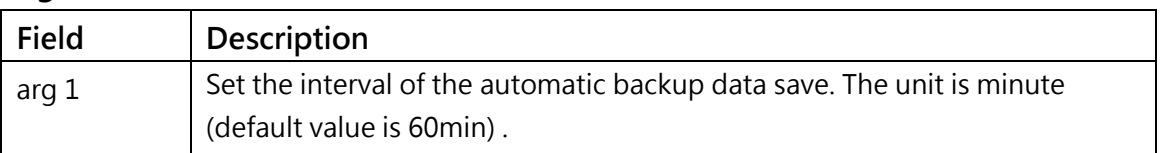

#### <span id="page-5-1"></span>**2. Automatic backup data save ON/OFF**

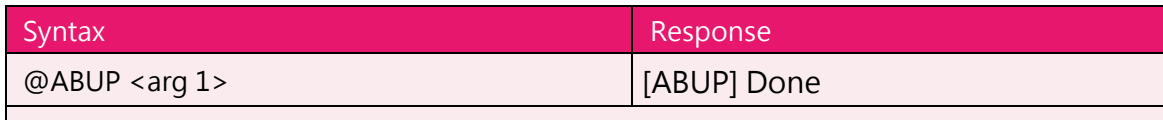

This command is used to control the automatic backup data save function.

When "1" is specified for the argument, the backup data contents are saved in the flash memory automatically at the first fix (This save is not executed if the time specified by @ABPT has not elapsed since the last save). Then the backup data contents are saved in the flash memory automatically with specified interval set by @ABPT beginning at the first fix.

For information about the backup data, see "@BUP".

**This command must be issued at Idle state.** When this command is issued at Exec state, error is returned. When the automatic backup data save is executing, the sentence may be output erratically sometimes.

Please take account to the life of the flash memory when using this function.

#### **Argument:**

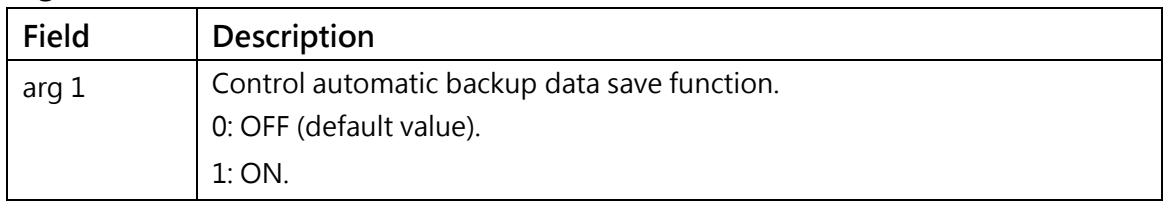

#### <span id="page-6-0"></span>**3. Output sentence select**

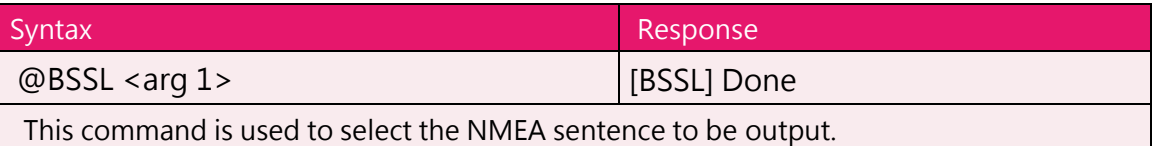

The sentences are assigned to each of the bits of the argument. "1" is set for the bits of the sentences which are to be output, and "0" is set for the bits of the sentences whose output is not required. Arguments can be specified in decimal or hexadecimal notation. With hexadecimal notation, add '0x' in front of the numeral.

#### **Argument:**

<span id="page-6-1"></span>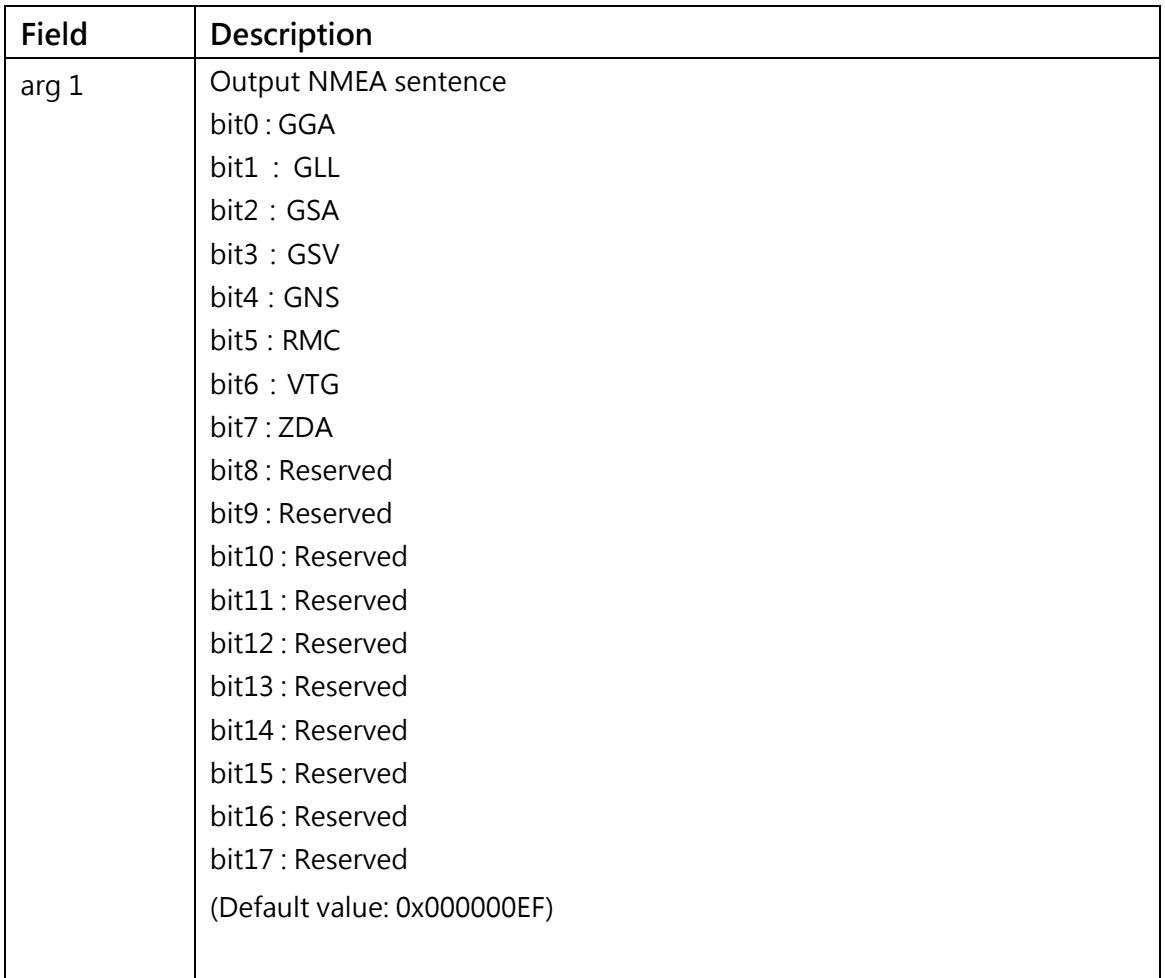

#### **4. Backup data save**

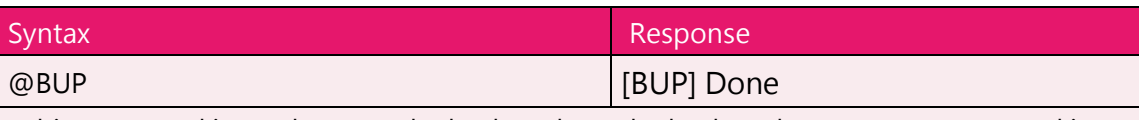

This command is used to save the backup data. The backup data contents are saved in the flash memory.

The backup data saved in the flash memory is automatically restored at boot-up from power OFF.

The receiver position, ephemeris, almanac, TCXO offset and other information required for hot start are included in the backup data, and by saving the backup data in the flash memory using this command, hot start can be initiated when the system is booted from power OFF. (The time must be injected.)

**This command must be issued at Idle state. When this command is issued at Exec state, error is returned.**

#### <span id="page-8-0"></span>**5. Backup data clear**

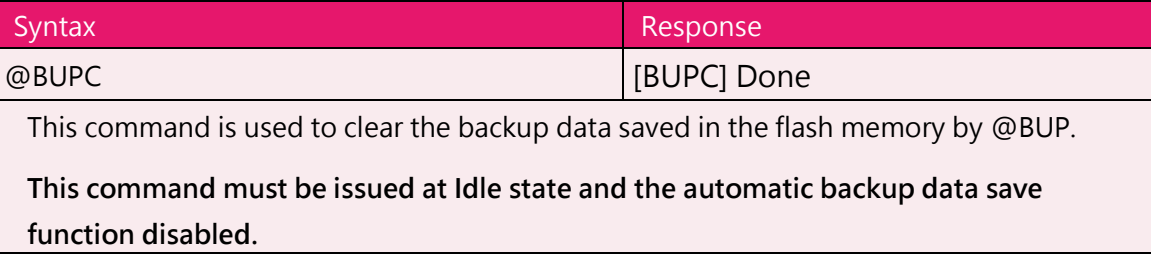

#### **Argument: None**

#### <span id="page-8-1"></span>**6. UART0 baud rate setting**

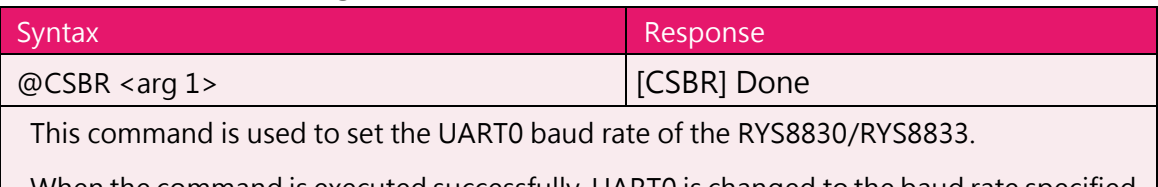

When the command is executed successfully, UART0 is changed to the baud rate specified by the argument. Therefore, ensure that the Done response is received at the original baud rate. When the command has failed, the original baud rate is not changed. In the default status, the baud rate is set to 115200 bps.

#### **Argument:**

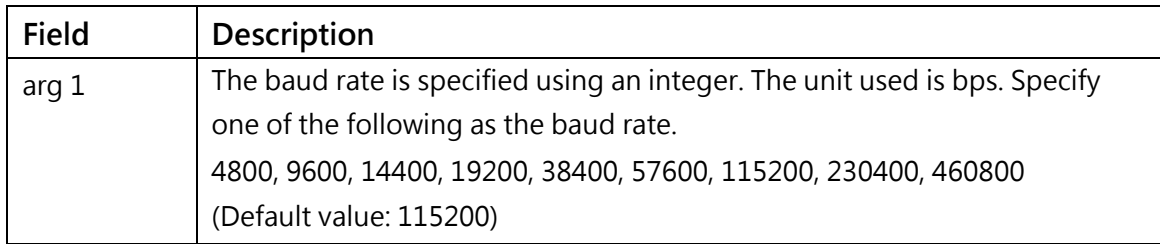

# <span id="page-9-0"></span>**7. GPS almanac data acquisition**

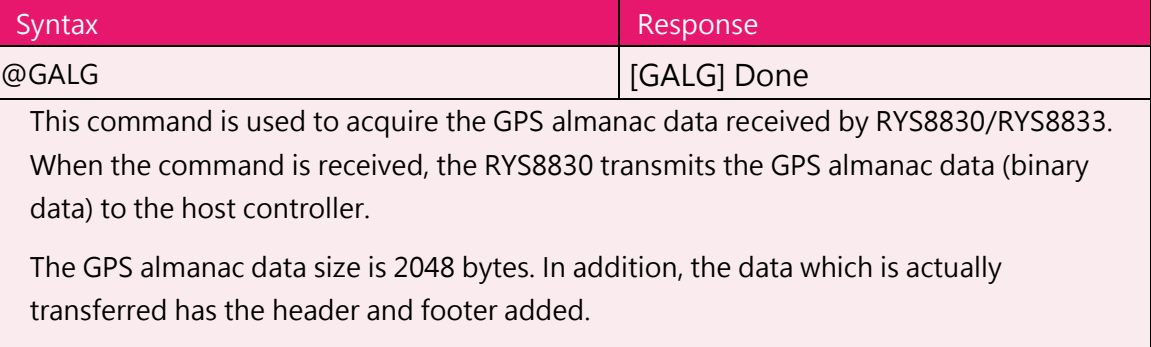

**This command must be issued at "Idle" mode.**

#### **Argument: None**

#### <span id="page-9-1"></span>**8. GPS almanac data injection**

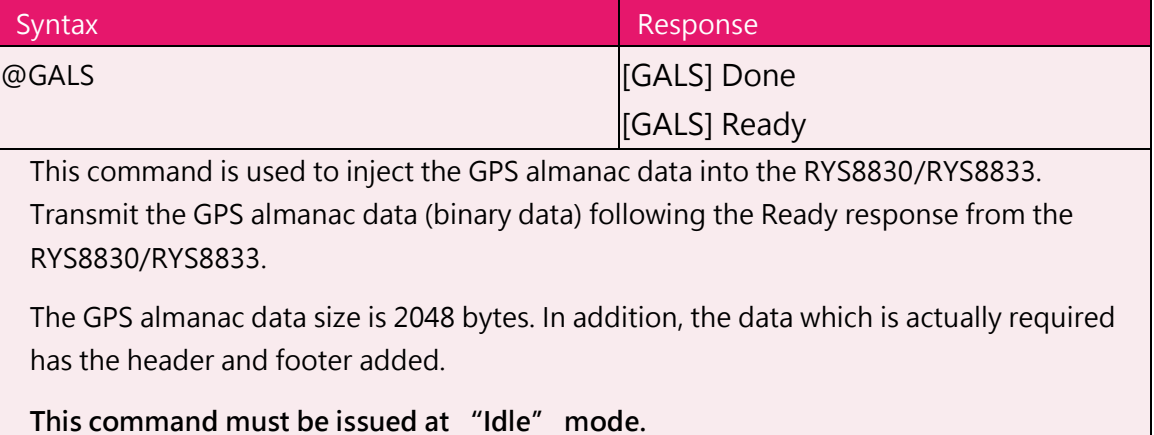

#### **Argument: None**

#### <span id="page-9-2"></span>**9. Cold start**

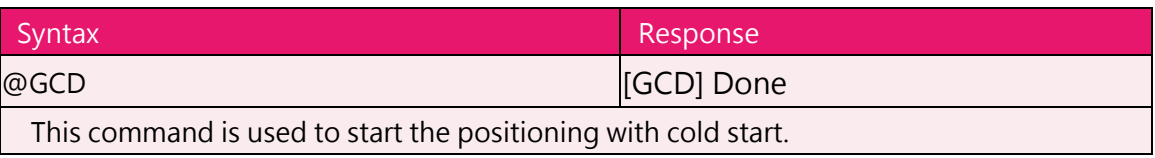

#### **Argument: None**

# <span id="page-9-3"></span>**10. GPS ephemeris data acquisition**

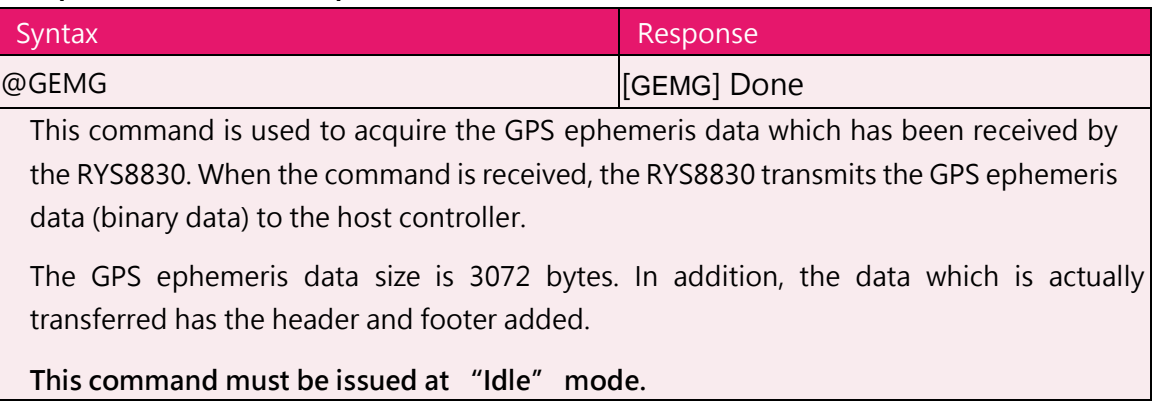

#### <span id="page-10-0"></span>**11. GPS ephemeris data injection**

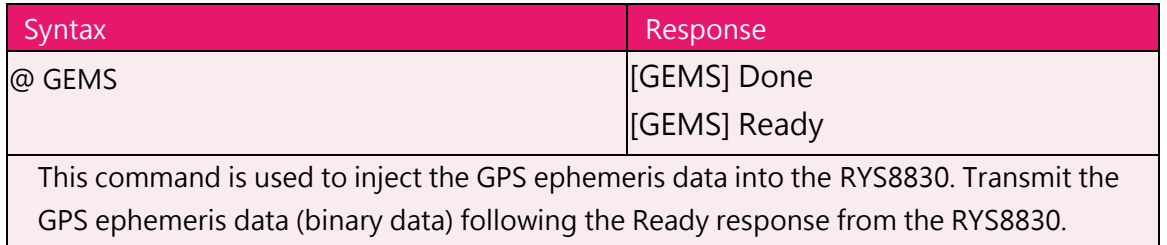

The GPS ephemeris data size is 3072 bytes. In addition, the data which is actually required has the header and footer added.

**This command must be issued at "Idle" mode.**

#### **Argument: None**

#### <span id="page-10-1"></span>**12. Positioning-use satellite setting**

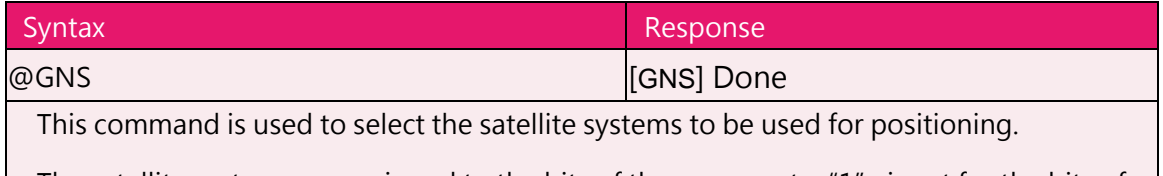

The satellite systems are assigned to the bits of the argument. "1" is set for the bits of the systems which are to be used and "0" is set for the bits of the systems which are not be used. Arguments can be specified in decimal or hexadecimal notation. With hexadecimal notation, add "0x" in front of the numeral.

Only 2 satellite systems can be selected from GLONASS, BeiDou and Galileo. If over 2 satellite systems are selected from these satellite systems, error will return (-EINVAL) . Furthermore, GLONASS and BeiDou cannot be selected at the same time.

**This command must be issued at "Idle" mode.**

#### **Argument:**

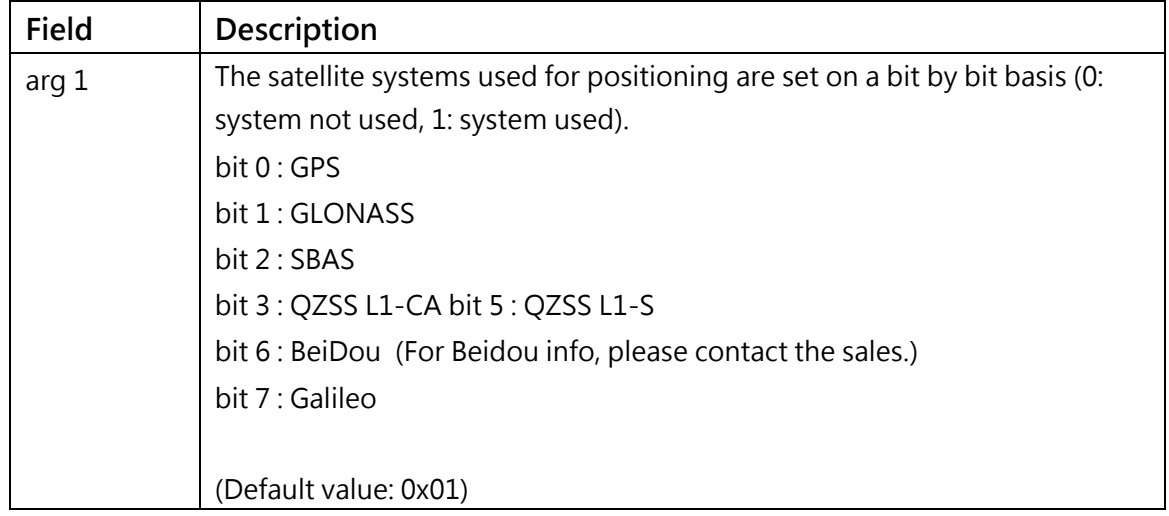

#### <span id="page-11-0"></span>**13. Receiver position setting (ellipsoidal coordinates)**

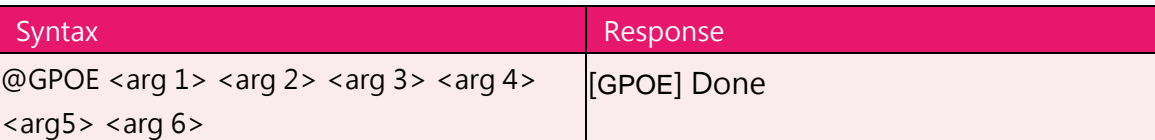

This command is used to set the approximate position of the receiver in the RYS8830. The receiver position is set using ellipsoidal coordinates (latitude, longitude). The north latitude and east longitude directions are "+" values so when specifying the receiver position using a south latitude and west longitude, add a "-" (minus) sign in front to the values.

The receiver position, current time and TCXO offset value are required in order to initiate a hot start so the receiver position must have been set in the RYS8830/RYS8833 prior to hot start using this command. (This is not necessary if the position is backed up in the flash memory.)

#### **Argument:**

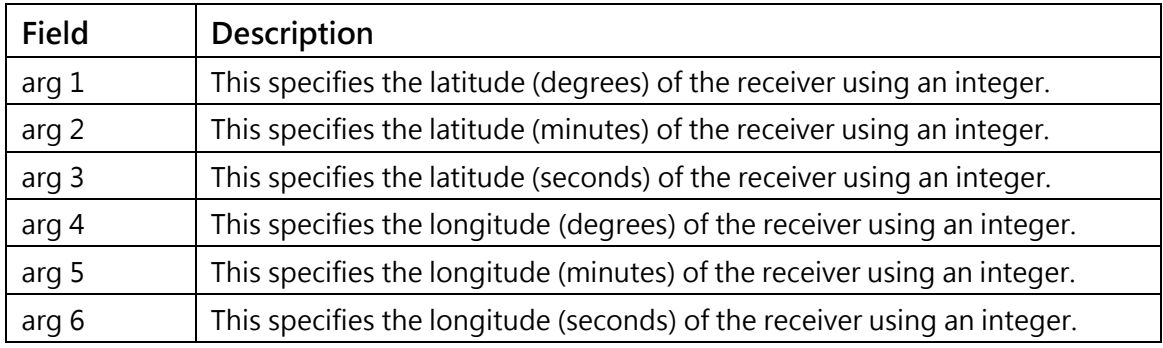

#### **Examples of commands:**

@GPOE 35 37 09 139 43 51<CR><LF> // North latitude 35°37'09", east longitude 139°43'51" @GPOE 33 07 19 -117 19 18<CR><LF> // North latitude 33°07'19", west longitude 117°19'18"

#### <span id="page-11-1"></span>**14. Receiver position setting (ellipsoidal coordinates)**

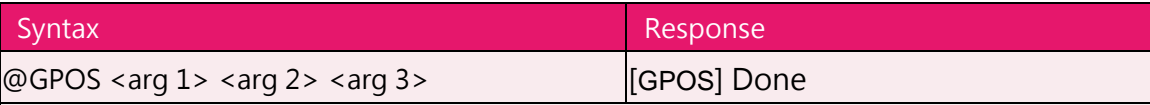

This command is used to set the approximate position of the receiver in the RYS8830. This command supports higher-accuracy position than @GPOE.

The receiver position is set using ellipsoidal coordinates (latitude, longitude) and altitude. The north latitude and east longitude directions are "+" values so when specifying the receiver position using a south latitude and west longitude, add a "-" (minus) sign in front to the values.

The receiver position, current time and TCXO offset value are required in order to initiate a hot start so the receiver position must have been set in the RYS8830/RYS8833 prior to hot start using this command. (This is not necessary if the position is backed up in the flash memory.)

#### **Argument:**

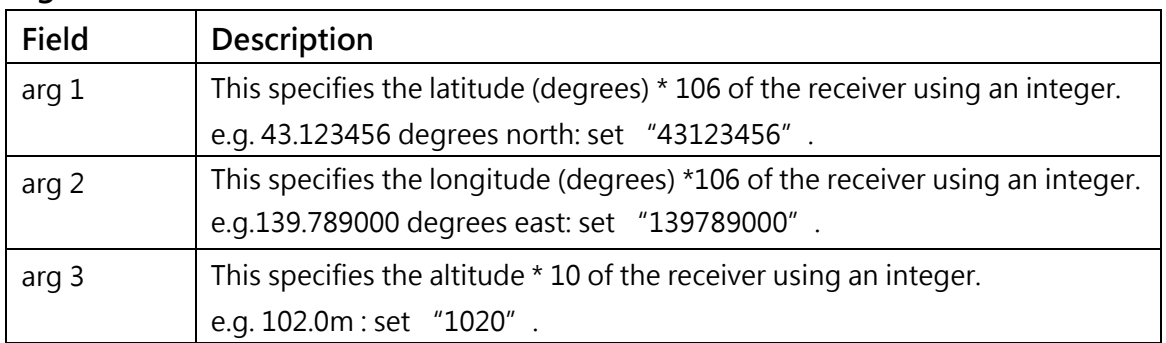

#### **Examples of commands:**

```
@GPOS 35123456 139987650 0<CR><LF> // North latitude 35.123456 degree,
                                        // east longitude 139.987650 degree,
                                        // altitude 0m
@GPOS 33070710 -117121310 -15<CR><LF> // North latitude 33.070710 degree,
                                          // west longitude 117.121310 degree,
                                          // altitude -1.5m
```
#### <span id="page-12-0"></span>**15. 1PPS output setting**

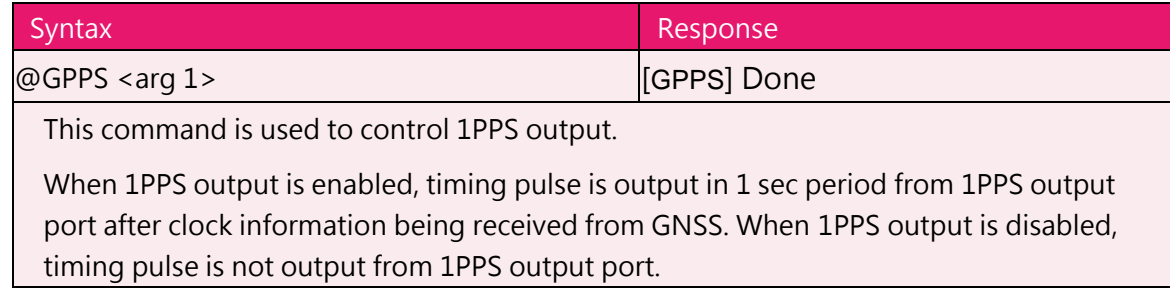

#### **Argument:**

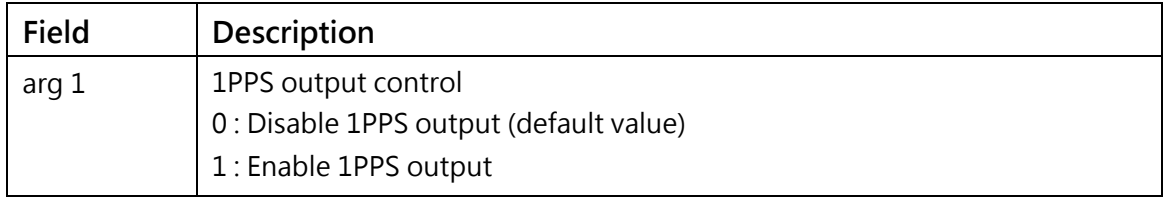

#### <span id="page-13-0"></span>**16. Operation mode setting**

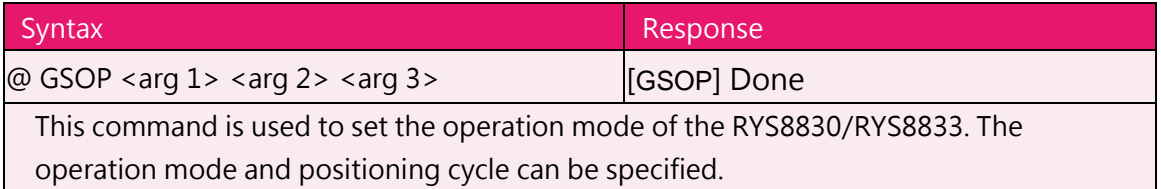

The sleep time can be specified but only when the Normal mode has been specified. The positioning operation is performed during the remaining time of the positioning cycle after operation has transferred to the Sleep state for the time specified with each specified positioning cycle. When the fix is not valid, some satellites are tracked and the operation time (equal to the positioning cycle minus the sleep time) is less than 1 minute, the RYS8830/RYS8833 does not transit to the Sleep state in this usage. If the sleep time must be kept certainly, set the parameters so that the operation time may be 1 minute or more.

When the Low power mode is used, set the positioning cycle to the value over 1sec.

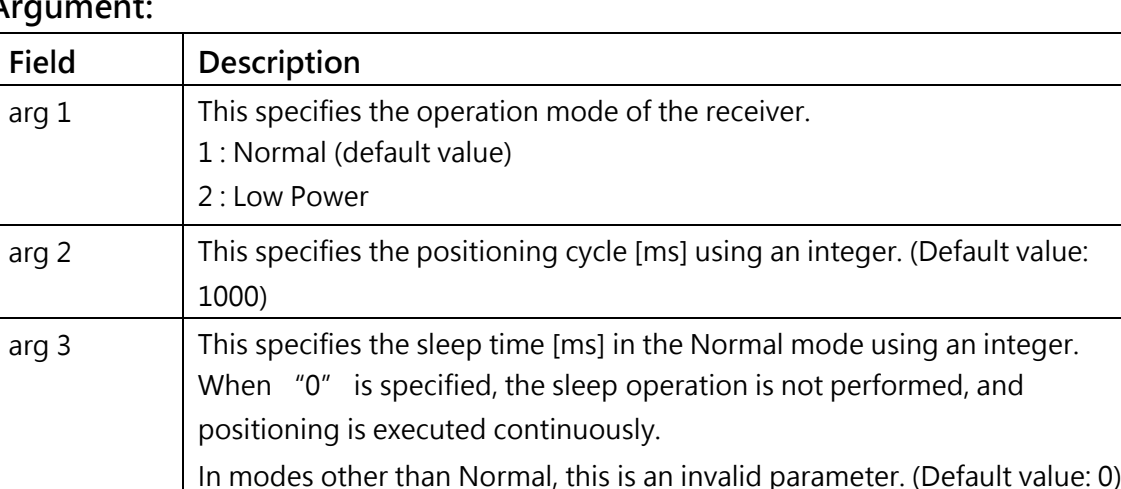

#### **Argument:**

#### **Examples of commands:**

@GSOP 1 3000 0<CR><LF> // Normal mode, positioning cycle of 3 seconds (no sleep // operation)

@GSOP 1 10000 5000<CR><LF> // Normal mode, positioning cycle of 10 seconds (sleep // time of 5 seconds)

// (The pattern of a sleep time of 5 seconds and the

// positioning operation of 5 seconds is repeated.)

@GSOP 2 30000 0<CR><LF> // Low power mode, positioning cycle of 30 seconds

# <span id="page-14-0"></span>**17. Hot start for position accuracy**

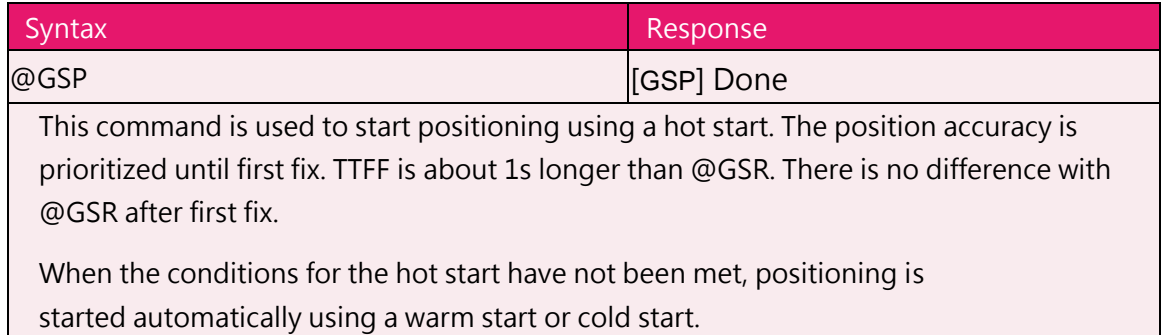

# **Argument: None**

#### <span id="page-14-1"></span>**18. Hot start for TTFF**

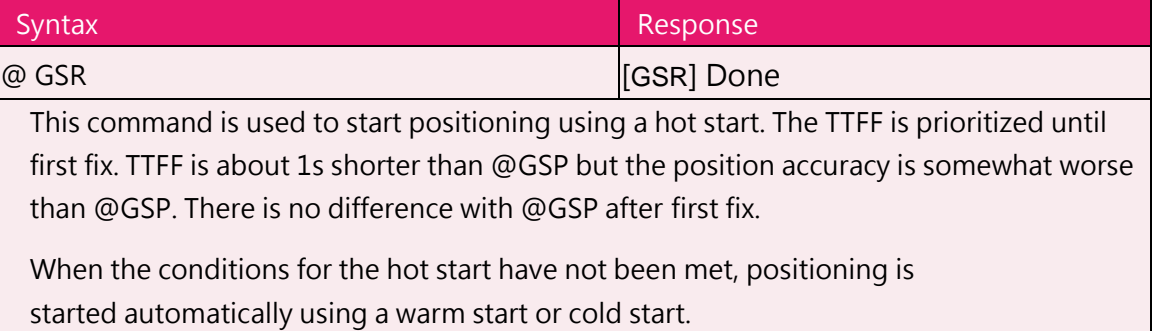

#### **Argument: None**

# <span id="page-14-2"></span>**19. Positioning stop**

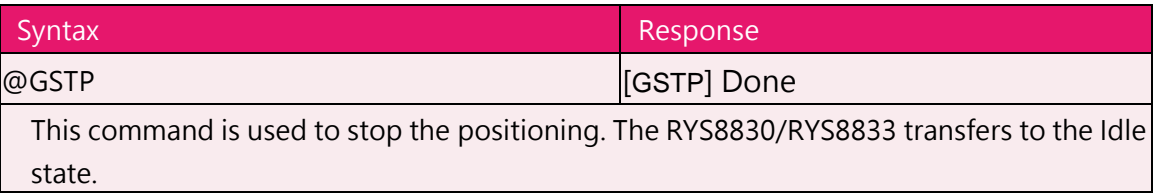

#### <span id="page-15-0"></span>**20. Time setting**

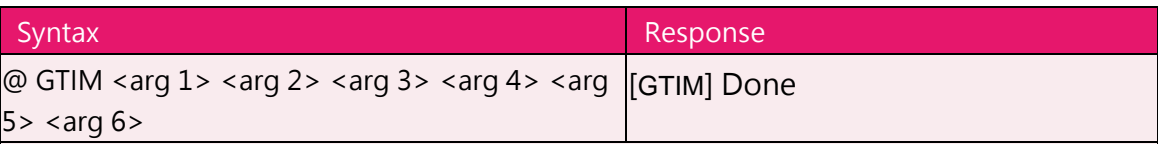

This command is used to set the time of the receiver in the RYS8830/RYS8833. The UTC time standard is used for the receiver time which employs the format of year, month, day, hours, minutes and seconds.

The receiver position, current time and TCXO offset value are required in order to initiate a hot start so the time must have been set in the RYS8830/RYS8833 prior to hot start using this command.

#### **Argument:**

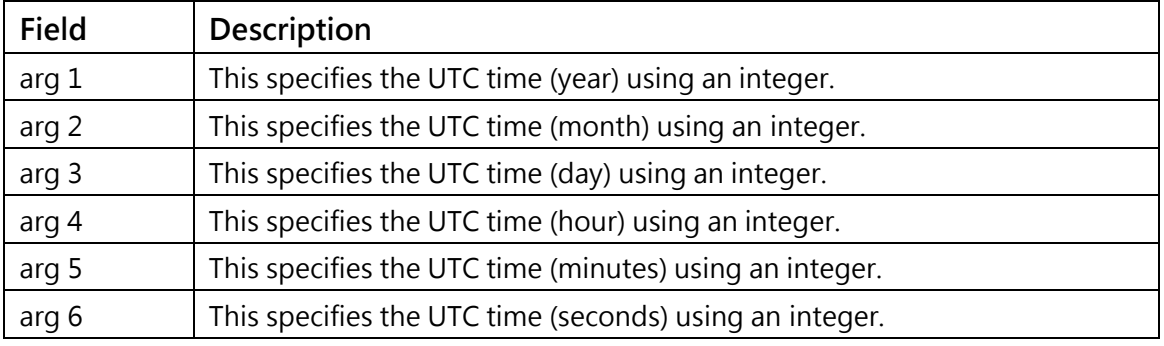

#### **Examples of commands:**

@GTIM 2013 02 01 13 30 30<CR><LF> // 2013/2/1 13:30:30 @GTIM 2013 07 10 00 00 00<CR><LF> // 2013/7/10 00:00:00"

#### <span id="page-15-1"></span>**21. GPS test result output**

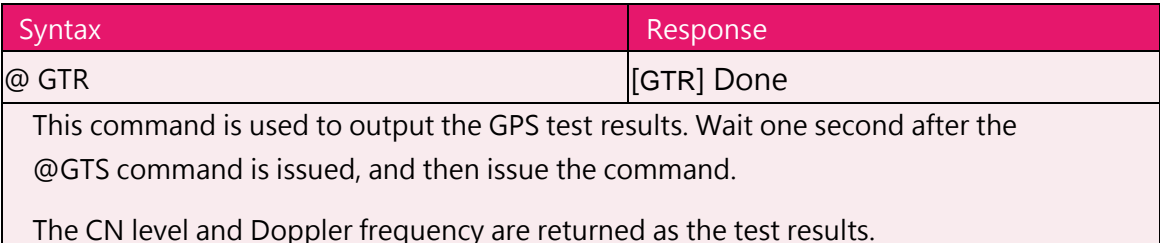

#### **Argument: None**

#### <span id="page-15-2"></span>**22. GPS test start**

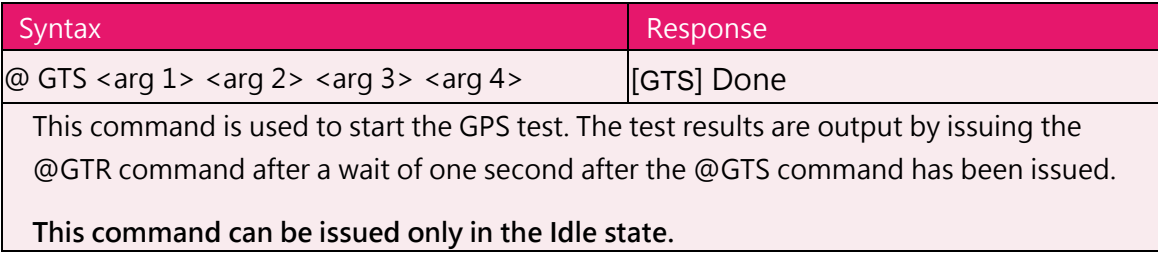

RYS8830 RYS8833 GNSS Module Software Guide

#### **Argument:**

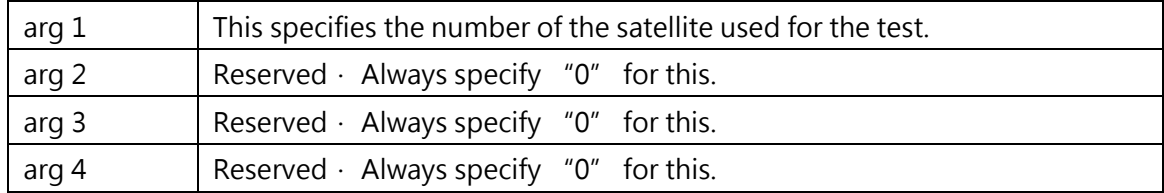

# **Examples of commands:**

@GTS 1 0 0 0<CR><LF> // The test is started using satellite no.1.

#### <span id="page-16-0"></span>**23. Positioning algorithm setting**

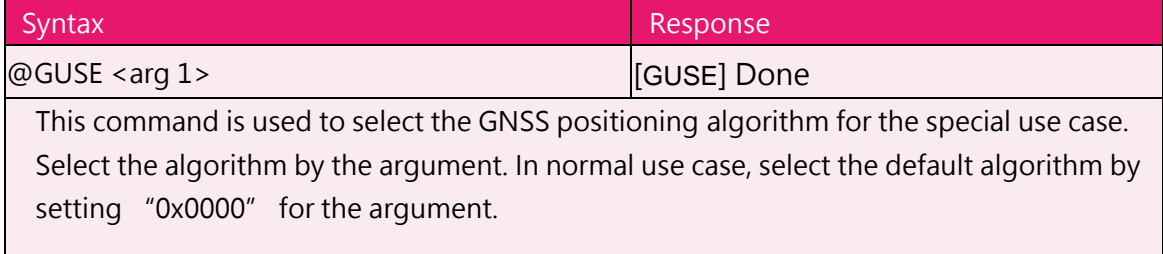

#### **Argument:**

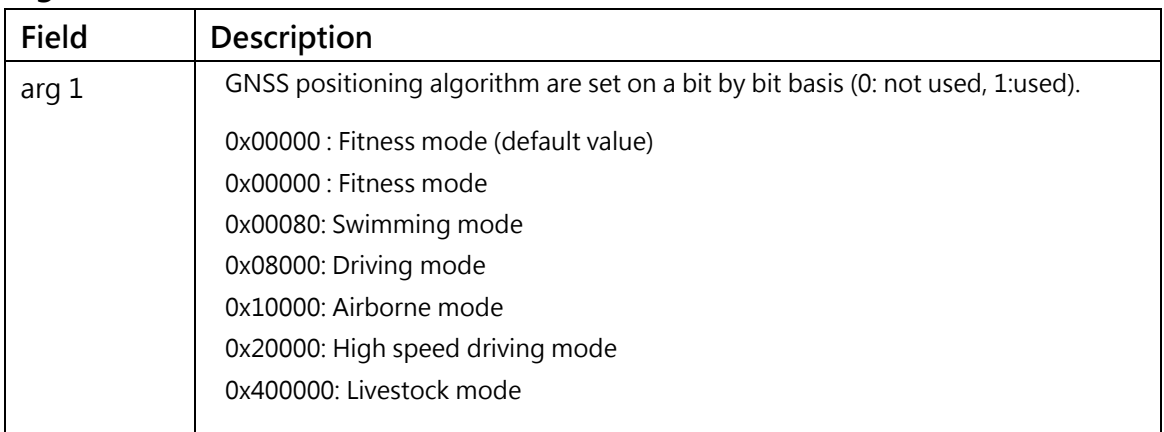

#### <span id="page-16-1"></span>**24. GLONASS almanac data acquisition**

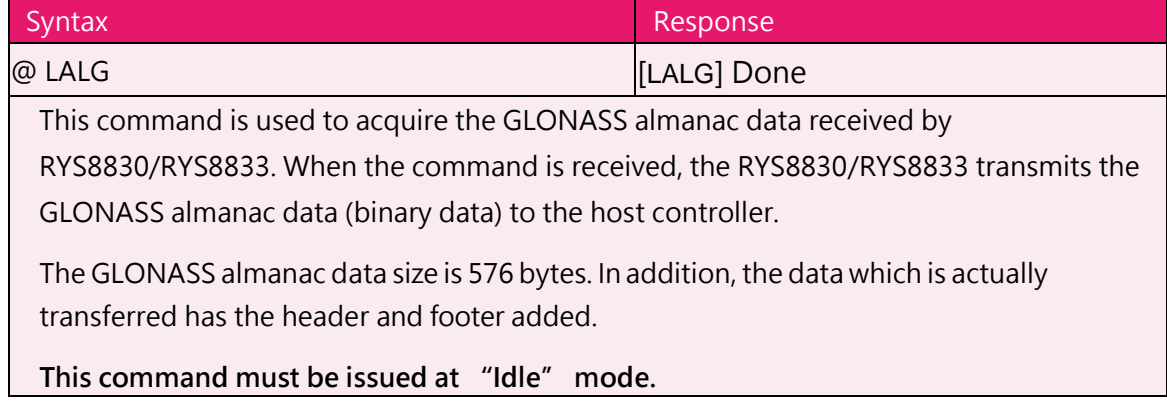

# <span id="page-17-0"></span>**25. GLONASS almanac data injection**

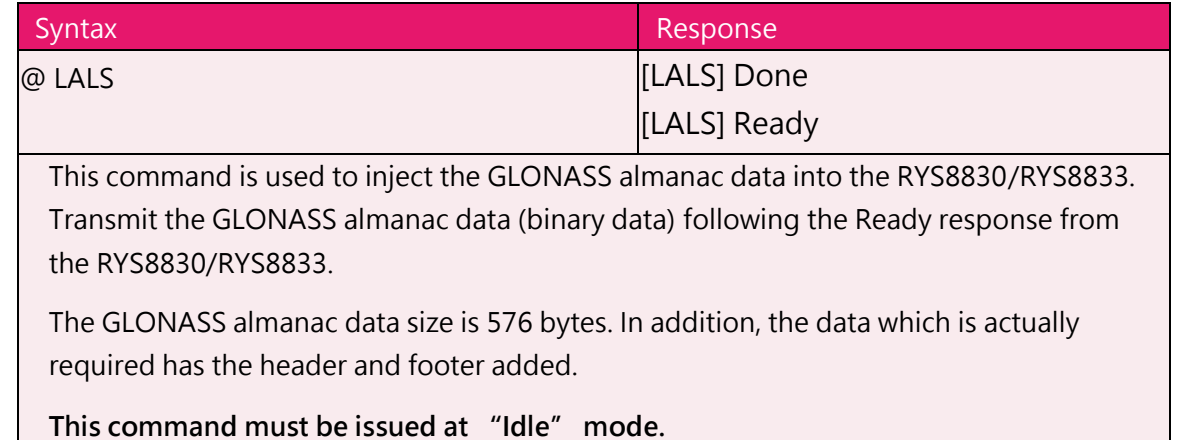

#### **Argument: None**

#### <span id="page-17-1"></span>**26. GLONASS ephemeris data acquisition**

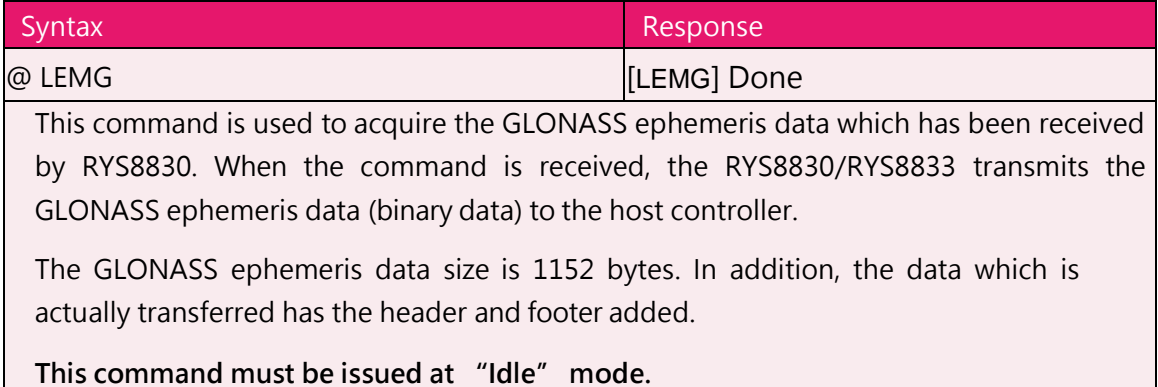

#### **Argument: None**

# <span id="page-17-2"></span>**27. GLONASS ephemeris data injection**

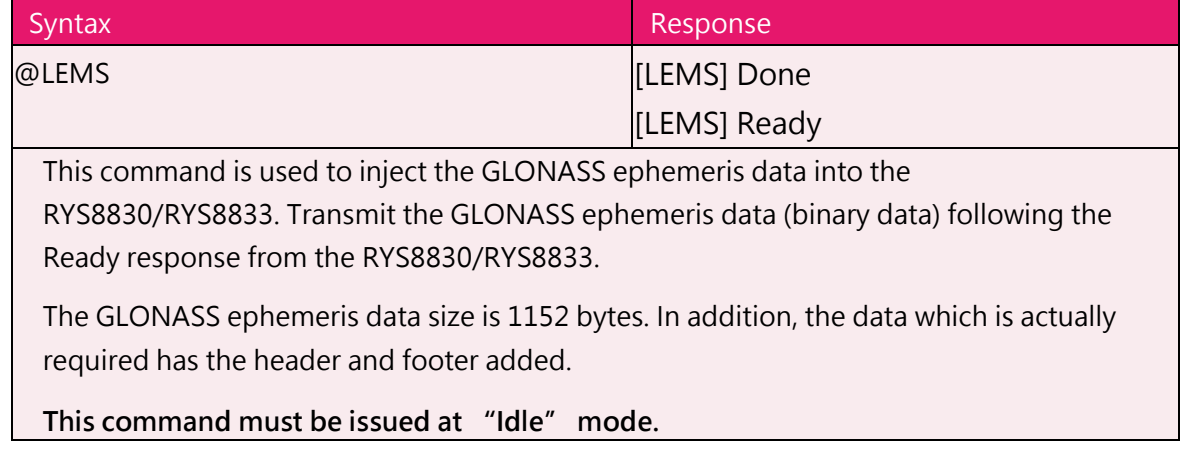

# <span id="page-18-0"></span>**28. QZSS almanac data acquisition**

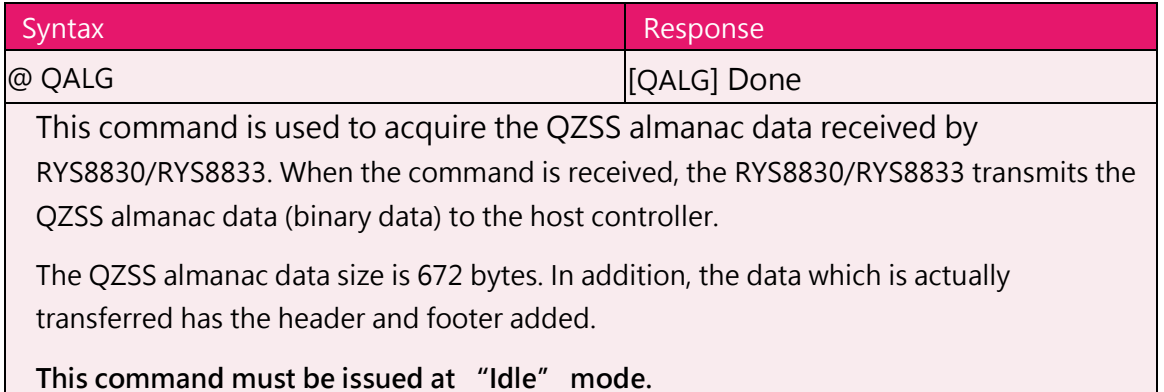

#### **Argument: None**

#### <span id="page-18-1"></span>**29. QZSS almanac data injection**

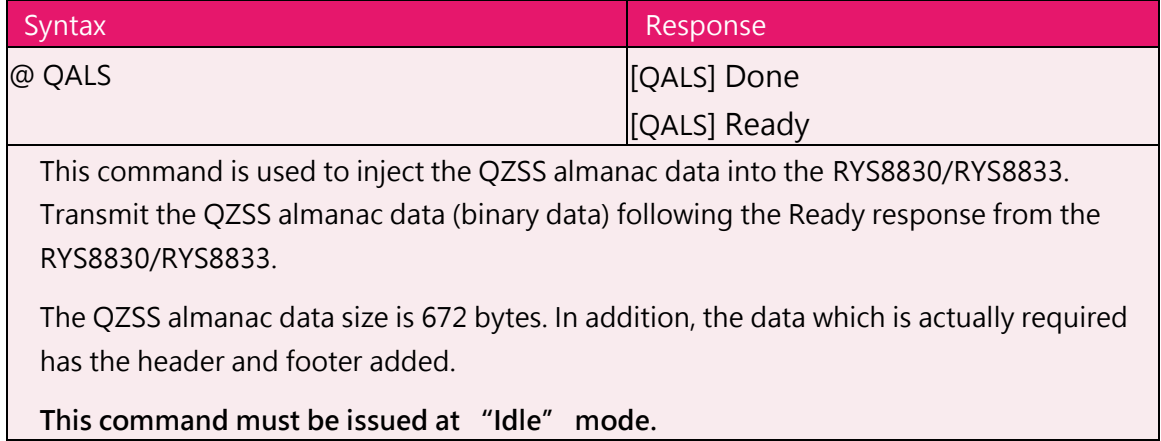

# **Argument: None**

# <span id="page-18-2"></span>**30. QZSS ephemeris data acquisition**

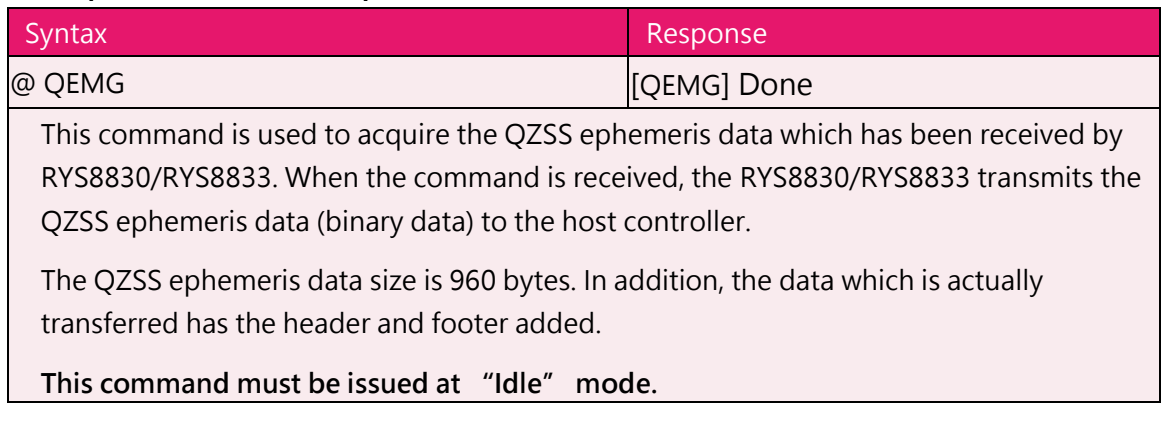

# <span id="page-19-0"></span>**31. QZSS ephemeris data injection**

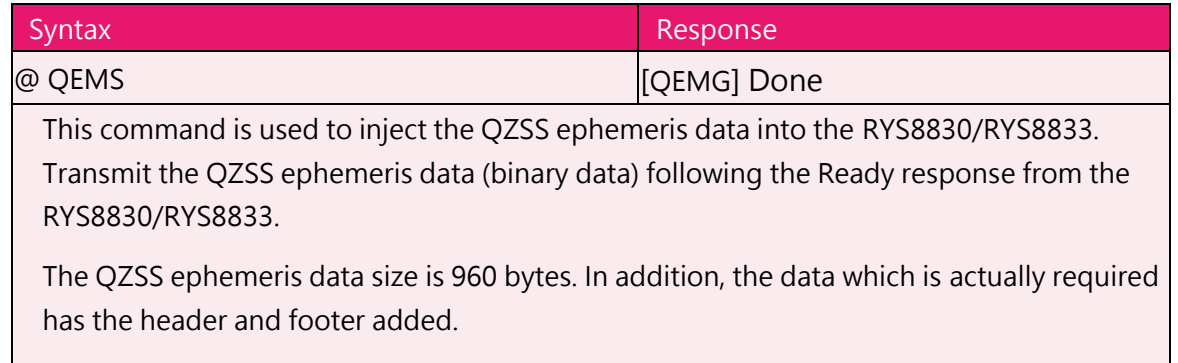

**This command must be issued at "Idle" mode.**

#### **Argument: None**

# <span id="page-19-1"></span>**32. Sleep**

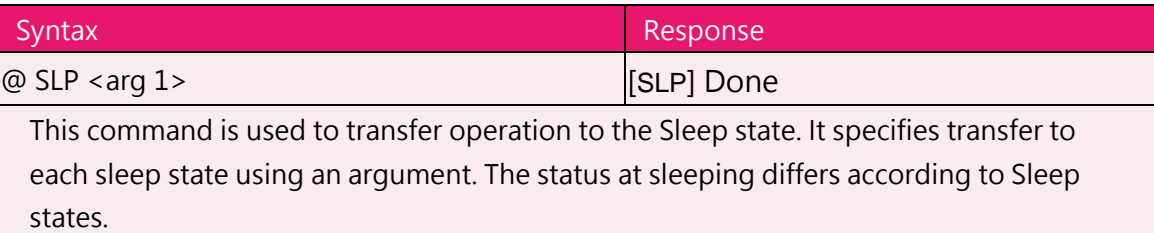

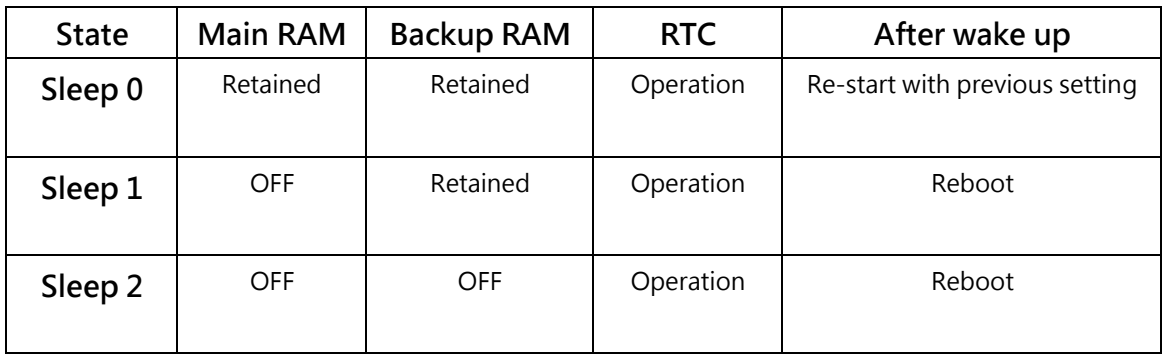

#### **Argument:**

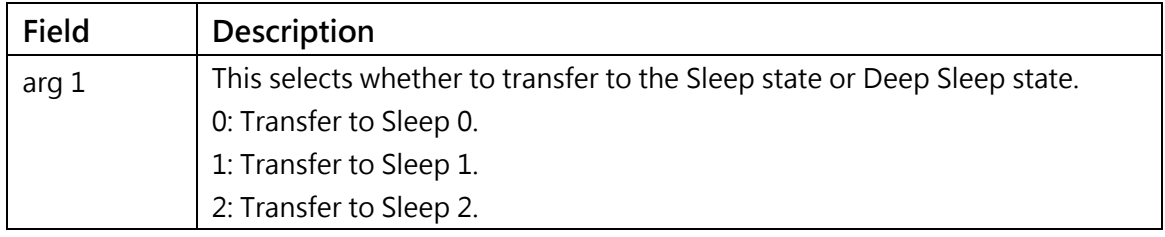

# <span id="page-19-2"></span>**33. Firmware revision number acquisition**

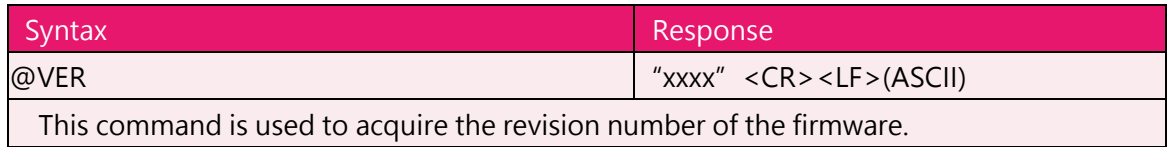

#### <span id="page-20-0"></span>**34. Wake-up**

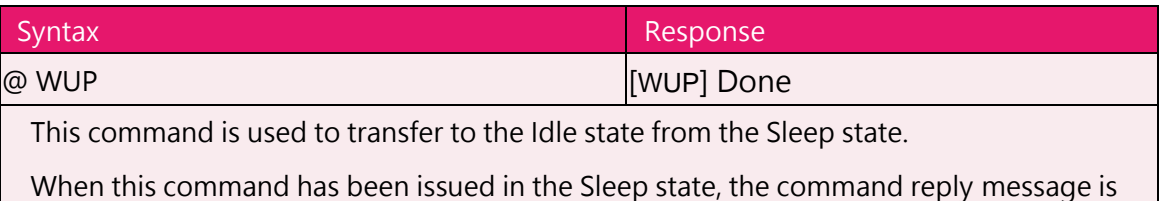

not output until the transfer to the Idle state is completed. Repeatedly issue this

command until the command reply message is output.

#### **Argument: None**

#### <span id="page-20-1"></span>**35. AEP function control**

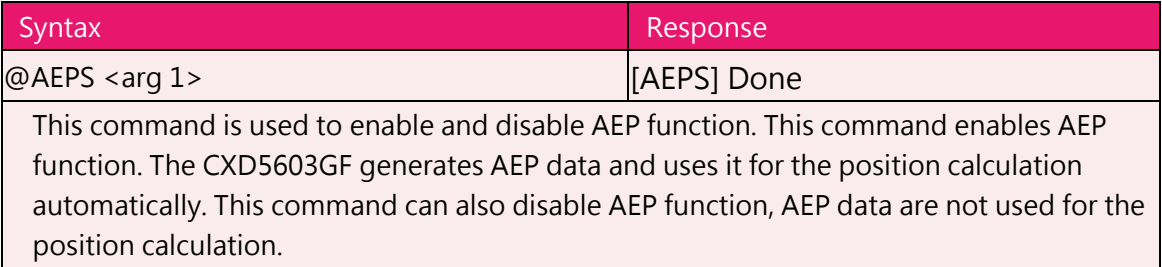

#### **Argument:**

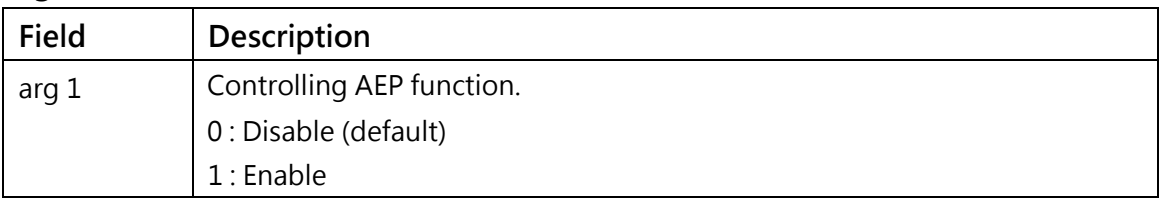

#### <span id="page-20-2"></span>**36. AEP generation status acquisition**

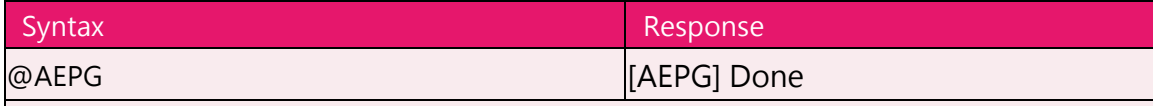

This command is used to acquire the status of AEP data generation.

When this command is issued, the CXD5603GF returns 2 of 32 bits data in ASCII strings. AAAAAAAA,BBBBBBBB "AAAAAAAA" indicates the satellites that are waiting for their AEP data generated. The satellites are assigned to each of the bits of this string (bit 0: SV1, bit 1: SV2, ..., bit 31: SV32). "BBBBBBBB" indicates the satellites which AEP data has already been generated. The satellites are assigned to each of the bits of this string.

It takes time to generate AEP data for each satellite, and the CXD5603GF should not be turned off or transferred to sleep mode until AEP data generation finished. It is desirable that the host controller checks the status with this command and wait for AEP data generation finished.

AEP data is always updated when new ephemeris is received. So, there is the case that the same bits of both "AAAAAAAA" and "BBBBBBBB" are set to "1".

# <span id="page-21-0"></span>**NMEA sentence specifications**

This section describes the specifications of NMEA sentences. RYS8830/RYS8833 outputs NMEA0183(ver 4.10) compliant sentences, IMES sentences and proprietary sentences whose talker ID is "\$PS".

#### <span id="page-21-1"></span>**1. GGA : Global Positioning System Fix Data**

Format:\$--GGA,hhmmss.ss,llll.ll,a,yyyyy.yy,a,x,xx,x.x,x.x,M,x.x,M,x.x,xxxx\*hh**<CR><LF>**

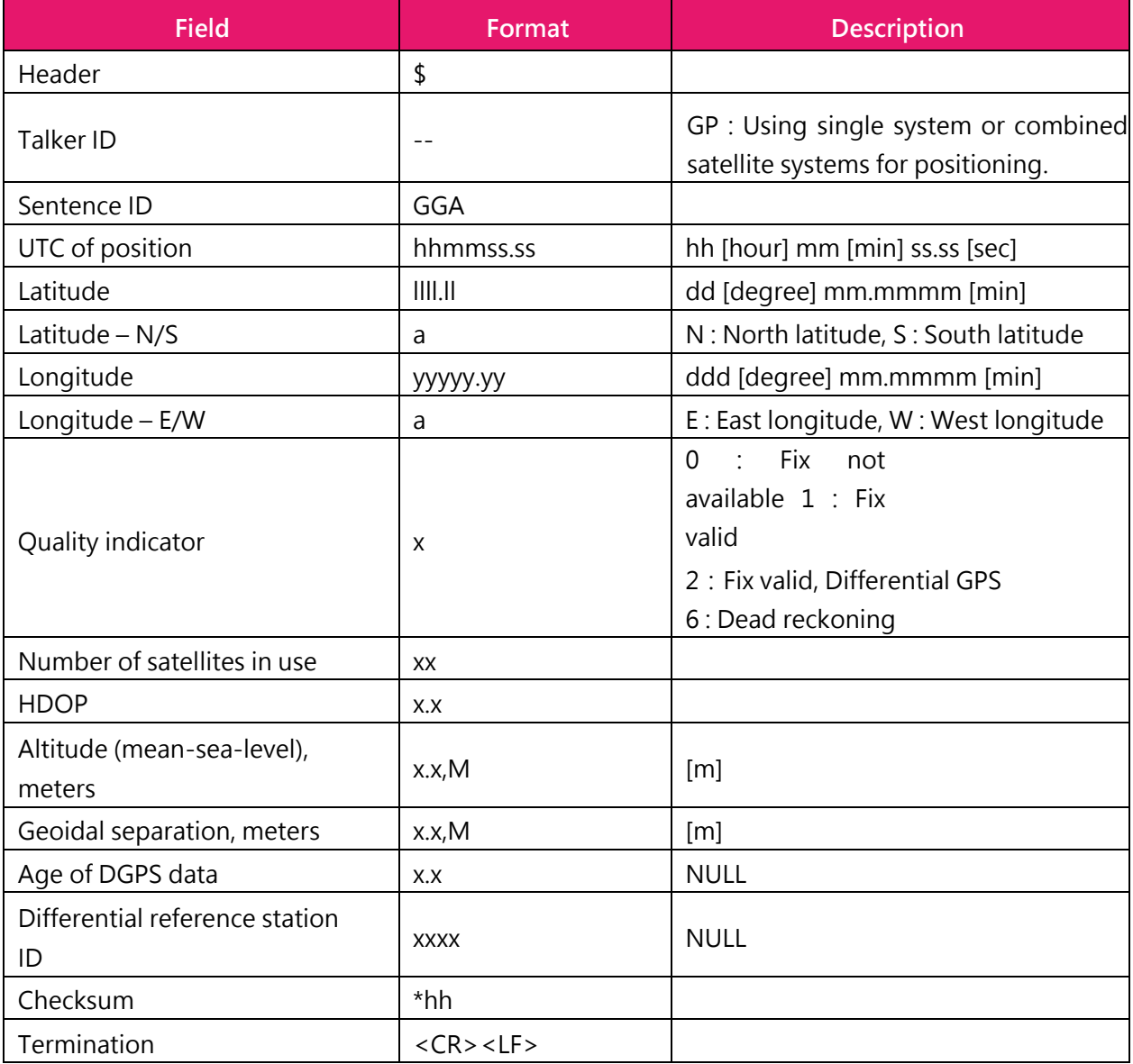

# **2. GLL : Geographic Position – Latitude / Longitude**

Format : \$--GLL,llll.ll,a,yyyyy.yy,a,hhmmss.ss,A,a\*hh<CR><LF>

![](_page_22_Picture_166.jpeg)

RYS8830 RYS8833 GNSS Module Software Guide

#### **3. GNS: GNSS Fix Data**

Format:\$--GNS,hhmmss.ss,llll.ll,a,yyyyy.yy,a,c--c,xx,x.x,x.x,M,x.x,M,x.x,xxxx\*hh<CR><LF>

![](_page_23_Picture_203.jpeg)

#### <span id="page-24-0"></span>**4. GSA: GNSS DOP and Active Satellites**

When the combined satellite systems are used for positioning, the sentences from each satellite system are output one by one (Talker ID of each sentences are "GN").

Format:\$--GSA,a,x,xx,xx,xx,xx,xx,xx,xx,xx,xx,xx,xx,xx,x.x,x.x,x.x\*hh<CR><LF>

![](_page_24_Picture_147.jpeg)

RYS8830 RYS8833 GNSS Module Software Guide

#### <span id="page-25-0"></span>**5. GSV: GNSS Satellites In View**

Format : \$--GSV,x,x,xx,xx,xx,xxx,xx,...... ,xx,xx,xxx,xx,h\*hh<CR><LF>

![](_page_25_Picture_228.jpeg)

Copyright © 2022, REYAX TECHNOLOGY CO., LTD. 26

RYS8830 RYS8833 GNSS Module Software Guide

# <span id="page-26-0"></span>**6. RMC: Recommended Minimum Specific GNSS Data**

Format : \$--RMC,hhmmss.ss,A,llll.ll,a,yyyyy.yy,a,x.x,x.x,xxxxxx,x.x,a,a,a\*hh<CR><LF>

![](_page_26_Picture_207.jpeg)

# <span id="page-27-0"></span>**7. VTG: Course Over Ground & Ground Speed**

Format : \$--VTG,x.x,T,x.x,M,x.x,N,x.x,K,a\*hh**<CR><LF>**

![](_page_27_Picture_145.jpeg)

RYS8830 RYS8833 GNSS Module Software Guide

#### <span id="page-28-0"></span>**8. ZDA: Time & Date**

Format : \$--ZDA,hhmmss.ss,xx,xx,xxxx,xx,xx\*hh**<CR><LF>**

![](_page_28_Picture_132.jpeg)

# <span id="page-29-0"></span>**Operation states**

The operation status of the RYS8830/RYS8833 has five states, and the RYS8830/RYS8833 transits between these states as shown in Fig.

![](_page_29_Figure_3.jpeg)

Each of the states is defined below.

#### <span id="page-29-1"></span>**Sleep 0**

In this state, the power is supplied only to CPU, RAM, the backup RAM and real-time clock. CPU is in WFI state. The program and data in RAM and clock are retained. After wakeup, the program re-starts with previous status before entered sleep.

#### <span id="page-29-2"></span>**Sleep 1**

In this state, the power is supplied only to the backup RAM and real-time clock. The real-time clock continues to operate, and the values in the backup RAM (where the receiver position, ephemeris, almanac, TCXO offset value, etc. are stored) are retained so the conditions required for hot start are retained. After wakeup, the program is rebooted.

#### <span id="page-29-3"></span>**Sleep 2**

In this state, the power of all the blocks except for the real-time clock has been turned off so the power consumption is the lowest. The real-time clock continues to operate so the time is retained. After wakeup, the program is rebooted.

#### <span id="page-29-4"></span>**Idle**

In this state, the power of all the blocks is supplied, and the GPS operation is stopped.

#### <span id="page-29-5"></span>**Exec**

In this state, the power of all the blocks is supplied, and the GPS positioning operation is underway. Some blocks may be turned off depending on the conditions of positioning operation and satellite signal.

Transitions from one state to another can be initiated by issuing commands from the host controller. When GPS has started positioning and the Low Power mode has been selected as the operation mode, the receiver state is being selected automatically to minimize the power consumption.

RYS8830 RYS8833 GNSS Module Software Guide

**REYAX** 

# <span id="page-30-0"></span>**Operation modes**

There are three operation modes in the positioning, and they can be specified using the @GSOP command. These operation modes can be switched during operation.

#### <span id="page-30-1"></span>**Normal**

In this mode, all the GPS-related circuits are activated, and the positioning operation is performed continuously. In this mode, the GPS circuits and positioning processing are operating so the power consumption is the highest but the performance is also the highest.

The Sleep time can be specified only when the Normal mode has been selected. Operation transfers to the Sleep mode only for the specified time with each positioning cycle, and the positioning operation is performed continuously for the remaining time of the positioning cycle.

#### <span id="page-30-2"></span>**Low Power**

In this mode, the positioning operation is performed at a low level of power consumption. Once the satellites are picked up and positioning starts, some of the GPS circuits are set to OFF, and operation is performed intermittently at a low level of power consumption. If the positioning has failed or the number of satellites has decreased, some of the GPS circuits are set to ON, and the positioning operation is performed continuously.

#### <span id="page-30-3"></span>**Normal mode**

The RYS8830/RYS8833 works continuously with all GPS circuits activated and outputs NMEA sentences with the specified period by @GSOP as shown in Fig. NMEA sentence is output immediately after the first fix, then NMEA sentence is output with the specified period again from that point.

![](_page_30_Figure_10.jpeg)

Fig. The operation sequence of Normal mode When the Normal mode is selected and the other than "0" is set to sleep time of @GSOP, the RYS8830/RYS8833 works intermittently. The RYS8830/RYS8833 enters the Sleep state in specified time periodically and works at the Exec state in the rest of the time.

When the time subtracting sleep time from positioning cycle (that is operating time) is under 60sec, the RYS8830/RYS8833 continues to work at the Exec state until position fixed as shown in Fig. When position is not fixed in the middle of operation, the RYS8830/RYS8833 also continues to work at the Exec state until position fixed.

![](_page_31_Figure_3.jpeg)

operation sequence of Normal mode with sleep (operating time is under 60sec)

On the other hand, when the operating time is equal or more than 60sec, the RYS8830/RYS8833 works by alternating between Sleep and Exec in the specified period as shown in Fig

![](_page_31_Figure_6.jpeg)

Fig The operation sequence of Normal mode with sleep (operating time is equal or more than 60sec)

.

#### <span id="page-32-0"></span>**Low power mode**

The RYS8830/RYS8833 works intermittently and achieves low power consumption.

At the beginning, the RYS8830/RYS8833 works at the Exec state continuously for acquisition the satellites and positioning. The RYS8830/RYS8833 works with some GPS circuit activated / not- activated depending on the conditions of positioning and receiving signals in this period. When the position is fixed and the condition of receiving signals reaches a certain level, the RYS8830/RYS8833 transits to the intermittent operation and achieves low power consumption.

The actual operation of intermittent operation varies according to the positioning cycle. When the positioning cycle is under 30sec, the RYS8830/RYS8833 works by alternating between Exec (500ms) and Sleep (500ms) with a period of 1sec as shown in Fig. Some GPS circuits are not activated during the Exec state of this intermittent operation. The interval of NMEA sentence output is the positioning cycle period as specified by @GSOP.

![](_page_32_Figure_5.jpeg)

Fig.The operation sequence of Low Power mode (positioning cycle is under 30sec)

When the positioning cycle is equal or more than 30sec, the RYS8830/RYS8833 works by alternating between Sleep (the positioning cycle – 15sec) and Exec (15sec) with a period specified by @GSOP as shown in Fig. When the condition of receiving signals reaches a certain level for the first time, the RYS8830/RYS8833 transits to the intermittent operation by alternating between Sleep (500ms) and Exec (500ms) until the next period of positioning cycle

![](_page_32_Figure_8.jpeg)

Fig. The operation sequence of Low Power mode (positioning cycle is equal or more than 30sec)

RYS8830 RYS8833 **REYAX** GNSS Module Software Guide

When position is not fixed in the middle of the intermittent operation, the RYS8830/RYS8833 works at the Exec state and tries positioning a certain period of time to avoid failing positioning forever.

In the case of the positioning cycle being under 30sec, when the position if fixed and the condition of receiving signals reaches a certain level, the RYS8830/RYS8833 transits to the intermittent operation as shown in Fig. In the case of the positioning cycle being equal or more than 30sec, when the position is fixed and the condition of receiving signals reaches a certain level, the RYS8830/RYS8833 transits to the intermittent operation with changing Sleep (500ms) / Exec (500ms) until next period of positioning cycle and transit to the usual intermittent operation after that as shown in Fig.

![](_page_33_Figure_3.jpeg)

Fig. The case of position not fixed in the middle of Low Power mode (positioning cycle is under 30sec)

![](_page_33_Figure_5.jpeg)

Fig. The case of position not fixed in the middle of Low Power mode (positioning cycle is equal or more than 30sec)

RYS8830 RYS8833 **RFYAX** GNSS Module Software Guide

Only in the case of the positioning cycle being under 30sec, when the condition of receiving signals becomes bad, the RYS8830/RYS8833 works at the Exec state a certain period of time even if the position is fixed. The RYS8830/RYS8833 continues to work at the Exec state until the condition of receiving signals reaches a certain level.

![](_page_34_Figure_2.jpeg)

Fig.The case of the condition of receiving signals becomes bad (positioning cycle is under 30sec)

RYS8830 RYS8833 REYAX GNSS Module Software Guide

# <span id="page-35-0"></span>**ERROR codes**

When the RYS8830/RYS8833 responds with an error reply to a command issued by the host, an error code indicating the nature of the error is transmitted with the reply. This is a negative value or "0" which is a POSIX standard subset. The error codes are listed in the table below.

![](_page_35_Picture_463.jpeg)

![](_page_35_Picture_4.jpeg)

**Taiwan:** [sales@reyax.com](mailto:sales@reyax.com) *[http://reyax.com](http://reyax.com/)*